# **Reference Management Tools: Overview**

*Which one is the right for you?*

#### **About reference management (and why it is better to use one)**

- A Reference Manager helps you keep track of articles and books as you find them, tag and annotate them, and easily create citations and bibliographies in Microsoft Word.
- Using any Reference Manager will be more efficient for most scholars than not using one at all.
- Each manager has its own plug-in for Microsoft Word and some also have browser plugins for easy capture of web links.
- Each manager also has built-in connections to Google Scholar and common library reference databases.
- Each manager has options for group-based collaborative research.

#### **The most used reference management software:**

- \* **[Mendeley](http://guides.library.upenn.edu/aecontent.php?pid=378043&sid=3096539)** A reference management system that helps you organize PDFs and create bibliographies
- **[Endnote](http://guides.library.upenn.edu/aecontent.php?pid=378043&sid=3210326)** The oldest one, works well for all disciplines and for large collections of articles
- **<sup>◆</sup> [Zotero](http://guides.library.upenn.edu/aecontent.php?pid=378043&sid=3096538)** An open-source reference manager that is notable for its ease of use, its ability to grab screenshots, and its capabilities for archiving website content for local storage.
- **E1000Workspace** A web-based application that provides a workspace for researchers to collect, write, share and discuss scientific literature.

#### **The most used reference management software: overview**

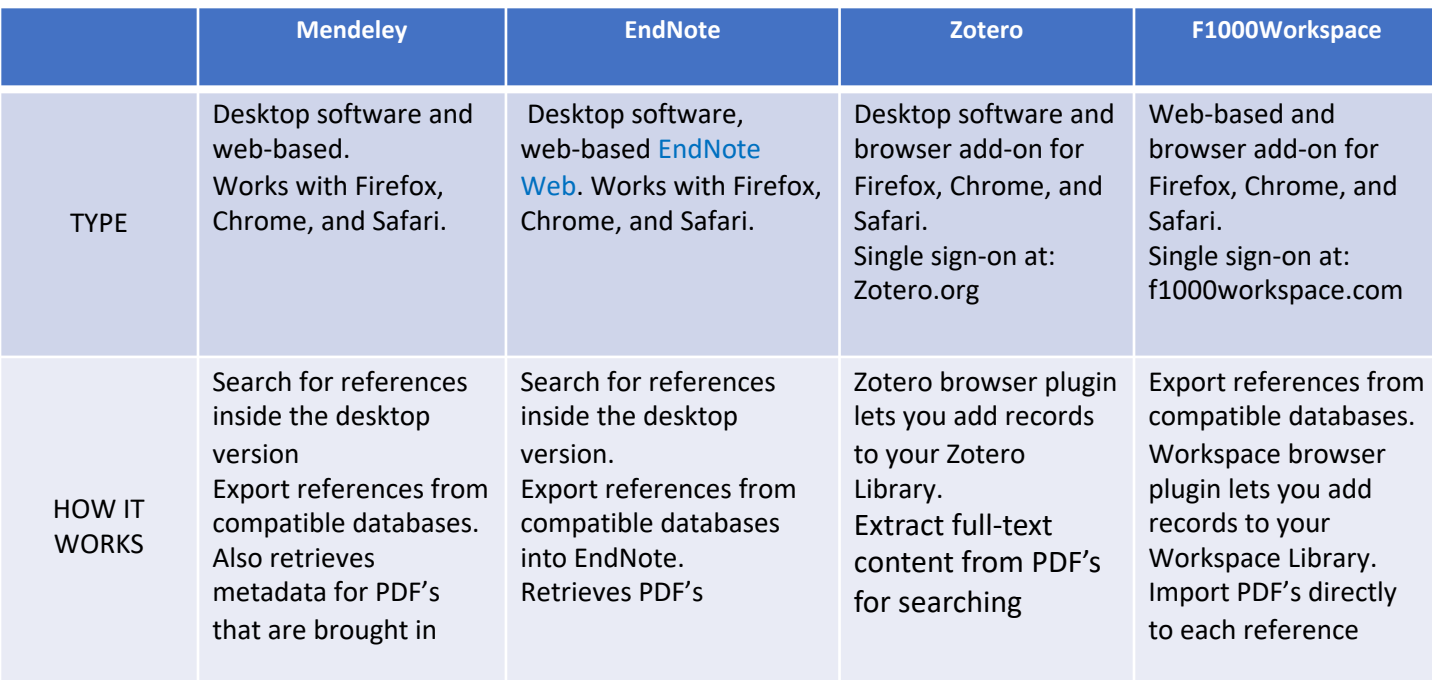

# MENDELEY

- quickly save and organize citations
- download PDFs
	- read offline
	- mark-up
	- share with a group

#### What is Mendeley? **Free citation management tool**

- cite while you write
	- insert citations
	- generate bibliographies
	- easily change citation style

- Mendeley Desktop Software
- Mendeley Web and Mobile: to access and annotate your references on the go
- Mendeley is social: create profile, create network in your field, discover science, access your Mendeley Feed
- Limitations:
	- Storage
	- Number of groups
	- Shared collections

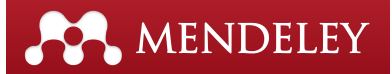

## Why Mendeley?

- Easy-to-use program to organize references and format bibliographies
- Social networking for ease of sharing and discovery
- Import references from databases and search engines
- Unlimited references in "my library"
- full text linking available
- Duplicate references found
- Add file attachments, store and cite images
- 8000+ bibliography styles

MENDELEY collaboration tool

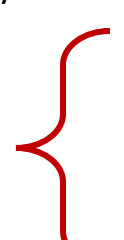

- $\triangleright$  Create
- $\triangleright$  search
- $\triangleright$  join public and private groups focused on specific topics
- $\triangleright$  Create and search researchers profile to connect with others in Mendeley community

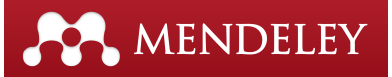

# Special Features in Mendeley

- Drag and drop PDFs into your library; metadata is extracted automatically.
- Annotate and highlight PDFs and share both with others.
- Sync your library across multiple desktops and with the web.
- iPhone/iPad / Android apps.

## **ENDNOTE®**

#### What is EndNote?

- EndNote is a software product and reference and full-text organizer that allows you to:
- $\checkmark$  Import references from online databases
- $\checkmark$  Create a custom group and add references to it
- $\checkmark$  Create bibliographies and format documents in a large number of output styles
- $\checkmark$  Insert reference in Word document
- $\checkmark$  Store and organize citation information
- $\checkmark$  Cite references as you write
- $\checkmark$  Share your research

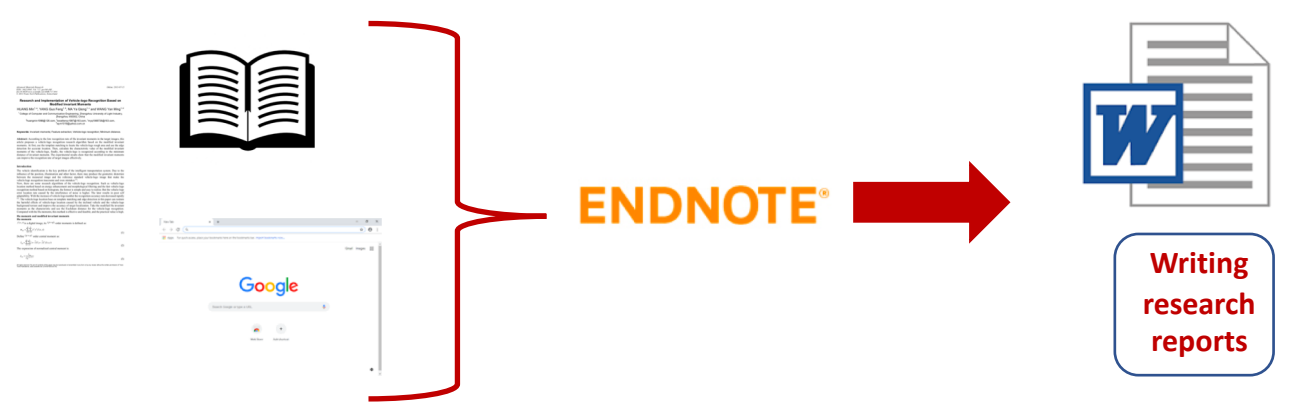

#### **ENDNOTE®**

#### Why EndNote?

- Easy-to-use program to organize references and format bibliographies
- Web and Desktop based versions that link together
- Large pool of users and well understood
- Import references from databases and search engines directly or via file imports
- Unlimited references in multiple libraries housed on your computer
- Full text linking available
- Duplicate references found
- Add file attachments, store and cite images
- 1000's of bibliography styles

ENDNOTE collaboration tool Export references to:

- $\triangleright$  share with others
- $\triangleright$  invite others to share your synced library
- $\triangleright$  EndNote Basic allows you to share groups of citations with other users

## **ENDNOTE®**

## Free version of Endnote – Endnote Basic

#### Allows you to:

- Import and organize references while away from your desktop
- Share citations with others
- Syncs with iOS app

#### Limitations:

- Reference and storage size
- Database searching
- Bibliographic styles

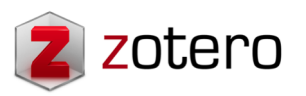

#### What is Zotero?

- Zotero is a free online tool that integrates different activities such as bibliographic information, processing programs, online archives, hand written note cards, in a common tool.
- Store all your information locally for access at anytime
- Manage your research process and organize information and notes:
- Create collections, sub collections and manage saved searches
- Drag and drop items in collections; items can be in multiple collections at the same time
- Add records for each item and take notes
- Tag items
- Link items in the collections
- Archive web pages to highlight text and take note
- Attach any type of file to items: word documents of paper, excel data, images
- Export your information and generate reports
- Automatic capture feature works:
	- Zotero browser plugin for searching on PubMed, Google Scholar, Google Books, Amazon, Wikipedia, and publishers' websites

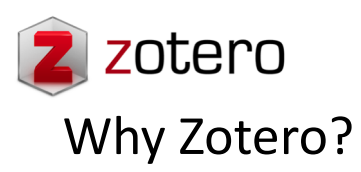

- Easy-to-use program to organize references and format bibliographies:
- ü *especially for those who often cite web-sites and social media in their work*
- Import references from many databases and web sites using the Web Connector or the .RIS format
- Unlimited references in "my library"
- full text linking available
- Duplicate references found
- Add file attachments, store and cite images
- 1000's of bibliography styles

ZOTERO collaboration tool

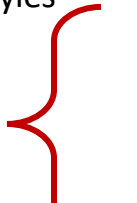

- Ø Create  $\triangleright$  search
- $\triangleright$  join public and private groups focused on specific topics
- $\triangleright$  Create and search researchers profile to connect with others in Zotero community

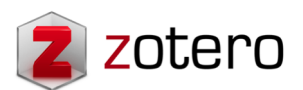

Special Features in Zotero

- Drag and drop PDFs into your library
- Fully searchable PDF's via the Xpdf project
- Sync your library across multiple desktops via the Zotero server or portable version of Firefox on external storage device
- Compatible with YouTube, Flikr, web pages, blogs
- Take notes that are attached to or independent of specific citations

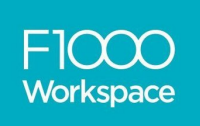

# What is F1000WorkSpace?

Web-based platform - Browser-based extension- Microsoft Word plugin

- F1000WorkSpace is part of F1000's Faculty, the literature recommendation service made up of experts in all areas of Biology and Medicine.
- F1000WorkSpace is an online reference manager tool for scientists to:
- $\checkmark$  discover and collect literature
- $\checkmark$  manage references
- $\checkmark$  write manuscript, grant applications, posters, talks, etc.
- $\checkmark$  collaborate on scientific papers
- $\checkmark$  annotate into your Word document

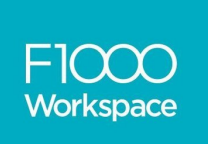

## Why F1000WorkSpace?

- **Manage** references EndNote, Mendeley, Zotero, Papers, etc.; PDFs on your computer
- **Save and annotate** (ex. from a PubMed search results page or citations of an article you are interested)
- **Share** references (you must have the F1000 Word plugin installed).
- **Reference** discovery algorithm discover new references

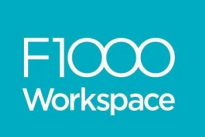

# Special Features in F1000WorkSpace

- Workspace is compatible with Google docs An add-on need to be installed.
- Export a Word doc that you have been writing using Workspace to Google docs without losing your references and vice versa.
- Smart citation suggestions in Microsoft Word
- Google Docs Access to article recommendations in F1000Prime